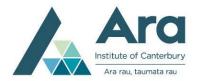

## Learning Services Referencing

## A Quick Guide to APA Referencing for Nursing: Reference Examples

When you quote, paraphrase or summarise other people's information, ideas or opinions, cite your sources in the text of your assignment. In addition, provide a reference list containing full information for each source that is cited.

For more information, see <u>A Quick Guide to APA Referencing: Part 1: General Guidelines</u> or the fuller guide, <u>APA Referencing: A Guide for Ara Institute of Canterbury Ltd. 2022</u>.

| Full reference (in reference list) Who? When? What? Where?                                                                                                    | In-text citation Who? When?                                                                | Notes                                                                                                    |
|----------------------------------------------------------------------------------------------------|--------------------------------------------------------------------------------------------|----------------------------------------------------------------------------------------------------|
| Book with one author  Jackson, L. M. (2019). The psychology of prejudice: From attitudes to social action (2nd ed.). American Psychological Association. <a href="https://doi.org/10.1037/0000168-000">https://doi.org/10.1037/0000168-000</a>                                     | (Jackson, 2019).                                                                           | If the book has a DOI, include the DOI link in the reference after the publisher name, using this format:<br>https://doi.org/10xxxxxx                                                                                                    |
| Book with two authors  Jarvis, C., & Forbes, H. (2021). Jarvis's physical examination and health assessment (3rd Australian & New Zealand ed.). Elsevier Australia.                                                                                                    | (Jarvis & Forbes,<br>2021).                                                                | Reference entry: Publisher names that include a place, such as Elsevier Australia in this example, are written in full, including the place name.  In-text citation: Cite both author names every time.                                                                                                    |
| Book with three or more authors, up to and including 20 authors  Perry, A. G., Potter, P. A., & Desmarais, P. L. (2019).  Mosby's pocket guide to nursing skills & procedures (9th ed.). Elsevier.                                                                                 | (Perry et al., 2019).                                                                      | Reference entry: Give surnames and initials for up to and including 20 authors, using an ampersand (&) before the last name.  In-text citation: Use 'et al.' in the first and all following citations.                                                                                                    |
| Book with organisation as author (e.g., a government agency or professional association)  World Health Organization. (2020). Coronavirus disease: Infection prevention and control of epidemic and pandemic. United States Department of Health.                                   | (World Health<br>Organization<br>[WHO], 2020).<br>Subsequent<br>citations:<br>(WHO, 2020). | In-text citation: If you are citing the organisational author more than twice in your paper, you can abbreviate it. Provide the full name of the organisation the first time you mention it in the text, followed by the abbreviation. If the organisation name first appears in a citation in brackets, include the abbreviation in square brackets, followed by a comma and the year. |
| Chapter in an edited book (each chapter by different authors)  Gordon, C. J. (2021). Fostering sleep. In J. Crisp, C.  Douglas, G. Rebeiro, & D. Waters (Eds.), Potter and Perry's fundamentals of nursing (6th Australian & New Zealand ed., pp. 1132-1156).  Elsevier Australia. | (Gordon, 2021).                                                                            | Reference entry: Publisher names that include a place, like Elsevier Australia in this example, are written in full, including the place name.  In-text citation: Cite only the author(s) of the chapter.                                                                                                    |

| Full reference (in reference list) Who? When? What? Where?                                                                                                    | In-text citation Who? When?                            | Notes                                                                                                    |
|----------------------------------------------------------------------------------------------------|--------------------------------------------------------|----------------------------------------------------------------------------------------------------|
| Journal articles  Speare, T., Rissel, C., Lenth, S., & Pennington, K. (2021).  Evaluation of an online medicines' safety course for remote area nurses. Australian Journal of Advanced Nursing, 38(4). 24-31. <a href="https://doi.org/10.37464/2020.384.325">https://doi.org/10.37464/2020.384.325</a> Yeung, P. H. Y., & Rodgers, V. (2017). Quality of longterm care for older people in residential settings: Perceptions of quality of life and care satisfaction from residents and their family members. Nursing Praxis in New Zealand, 33(1), 28-43.                                                                                                    | (Speare et al., 2021).  (Yeung & Rodgers, 2017).       | If the online work you are citing does not have a DOI, and you have retrieved it from a library research database or other library-provided service, you do not need to name that database or provide its URL. Refer to the Yeung and Rodgers example.                                                                                                    |
| Articles from systematic review databases  Amissah, E. A., Brown, J., & Harding, J. E. (2020). Protein supplementation of human milk for promoting growth in preterm infants. Cochrane Database of Systematic Reviews, (9), Article CD000433. <a href="https://doi.org/fk9t">https://doi.org/fk9t</a> Keeping-Burke, L., McCloskey, R., Donovan, C., Yetman, L., & Goudreau, A. (2020). Nursing students' experiences with clinical placement in residential aged care facilities: A systematic review of qualitative evidence. JBI Evidence Synthesis, 18(5), 986-1018. <a href="https://doi.org/10.11124/JBISRIR-D-19-00122">https://doi.org/10.11124/JBISRIR-D-19-00122</a> | (Amissah et al., 2020).  (Keeping-Burke et al., 2020). | Reference entry: Format articles from systematic review databases like journal articles. If an article has an article number include it right after the issue number. Refer to the Amissah example.  Note about Cochrane Database of Systematic Reviews and JBI databases: Articles from these databases are available only in those databases. Therefore, unlike most other references, you need to name the database in the reference entry. |
| Magazine article Gartner, C., & Hall, W. (2019, November 12). Vaping-related lung disease now has a name – and a likely cause. New Zealand Listener. <a href="https://www.listener.co.nz/health/health-health/vaping-related-lung-disease-now-has-a-name-and-a-likely-cause">https://www.listener.co.nz/health/health-health/vaping-related-lung-disease-now-has-a-name-and-a-likely-cause</a>                                                                                                    | (Gartner & Hall,<br>2019).                             |                                                                                                    |
| Newspaper article  Healthcare in the future. (2019, October 4). <i>The</i> Dominion Post, 7.                                                                                                    | ("Healthcare,"<br>2019).                               | Reference entry: If there is no author, begin the reference with the title of the article.  In-text citation: Use the first or first few words of the title, with key words in capitals, in quotation marks. The first word of the citation must match the first word of the reference entry.                                                                                                    |

| Full reference (in reference list) Who? When? What? Where?                                                                                                    | In-text citation Who? When?                                                                                                    | Notes                                                                                                    |
|----------------------------------------------------------------------------------------------------|----------------------------------------------------------------------------------------------------|----------------------------------------------------------------------------------------------------|
| Booklet / Pamphlet  Nursing Council of New Zealand. (2016, September).  Competencies for registered nurses [Booklet].  https://www.nursingcouncil.org.nz/Public/Nursin g/Scopes of practice/Registered Nurse/NCNZ/nu rsing- section/Registered nurse.aspx?hkey=57ae602c- 4d67-4234-a21e-2568d0350214  Ministry of Health & Health Promotion Agency. (2018, September). Alcohol and pregnancy: What you might not know [Pamphlet]. Health Education. https://www.healthed.govt.nz/system/files/resou rce- files/HE2523_Alcohol%20and%20Pregnancy 0.pd f | (Nursing Council of New Zealand [NCNZ], 2016).  Subsequent citation: (NCNZ, 2016). (Ministry of Health [MOH] & Health Promotion Agency [HPA], 2018).  Subsequent citation: (MOH & HPA, 2018). | Reference entry: If the type of resource is not clear from the title, describe it in square brackets after the title e.g. [Booklet]. If the format of the document is obvious, do not add a description after the title.  Include the website name if it differs from the author's name. Refer to the MOH and HPA example.  In-text citation: If you are citing the organisational author more than twice in your paper, you can abbreviate it. Provide the full name of the organisation the first time you mention it in the text, followed by the abbreviation. If the organisation name first appears in a citation in brackets, include the abbreviation in square brackets, followed by a comma and the year. |
| Fact sheet / Data sheet  Regional Public Health. (2016). Whooping cough                                                                                                    | Regional Public<br>Health (2016).<br>(Baxter-Healthcare,<br>2017).                                                                                                    | Reference entry: If the type of resource is not clear from the title, describe it in square brackets after the title to help your reader find the document you have used. e.g. [Fact sheet]. If the format of the document is obvious, do not add a description after the title. Refer to the Baxter Healthcare example.                                                                                                    |
| Guidelines / Standards of practice  Ministry of Health. (2019, May 8). National SUDI prevention programme: National safe sleep device quality specification guidelines.  https://www.health.govt.nz/system/files/docume nts/publications/national-sudi-prevention-national-safe-sleep-device-quality-specguidelines.pdf  New Zealand Nurses Organisation. (2012, July). Standards of professional nursing practice. https://www.nzno.org.nz/LinkClick.aspx?fileticket=kC5YpeNKSRk%3D&portalid=0                                                        | (Ministry of Health [MOH], 2019).  Subsequent citation: (MOH, 2019).  (New Zealand Nurses Organisation [NZNO], 2012).  Subsequent citation: (NZNO, 2012).                                     | In-text citation: If you are citing the organisational author more than twice in your paper, you can abbreviate it. Provide the full name of the organisation the first time you mention it in the text, followed by the abbreviation. If the organisation name first appears in a citation in brackets, include the abbreviation in square brackets, followed by a comma and the year.                                                                                                    |
| Action plan  Ministry of Health. (2017, March). Palliative care action plan.  https://www.health.govt.nz/system/files/docume nts/publications/palliative-care-action-plan 0.pdf                                                                                                    | (Ministry of Health [MOH], 2017).  Subsequent citation: (MOH, 2017).                                                                                                    | In-text citation: If you are citing the organisational author more than twice in your paper, you can abbreviate it. Provide the full name of the organisation the first time you mention it in the text, followed by the abbreviation. If the organisation name first appears in a citation in brackets, include the abbreviation in square brackets, followed by a comma and the year.                                                                                                    |

| Full reference (in reference list) Who? When? What? Where?                                                                                                    | In-text citation Who? When?                                                                                         | Notes                                                                                                    |
|----------------------------------------------------------------------------------------------------|----------------------------------------------------------------------------------------------------|----------------------------------------------------------------------------------------------------|
| Code of Conduct  Nursing Council of New Zealand. (2012, February). Code of conduct for nurses [Booklet full]. <a href="https://www.nursingcouncil.org.nz/Public/Nursing/Code">https://www.nursingcouncil.org.nz/Public/Nursing/Code</a> of Conduct/NCNZ/nursing- section/Code of Conduct.aspx                                                     | (Nursing Council of<br>New Zealand<br>[NCNZ], 2012).<br>Subsequent citation:<br>(NCNZ, 2012).                       |                                                                                                    |
| Legislation / Acts Health Practitioners Competence Assurance Act 2003, No. 48. <a href="http://www.legislation.govt.nz/act/public/2003/0">http://www.legislation.govt.nz/act/public/2003/0</a> 048/latest/DLM203312.html                                                                                                    | (Health Practitioners<br>Competence<br>Assurance [HPCA]<br>Act, 2003).<br>Subsequent citation:<br>(HPCA Act, 2003). | Reference entry: Give the full name of the Act (i.e., name, date, and number) and the date the Act commenced or was enacted (you will find that date on the Act itself). Follow this with the URL. If necessary, refer to an Act's section number(s) in your assignment text, NOT in your citations.                          |
| Diagnostic manual / DSM-5  American Psychiatric Association. (2013). Diagnostic and statistical manual of mental disorders (5th ed.). <a href="https://doi.org/10.1176/appi.books.9780890425596">https://doi.org/10.1176/appi.books.9780890425596</a>                                                                                             | (American<br>Psychiatric<br>Association, 2013).                                                                     | Identify the full title and edition of<br>the manual in the text of your<br>assignment, and then abbreviate it<br>as DSM-5.                                                                                                    |
| Chapter in diagnostic manual  American Psychiatric Association. (2013a). Anxiety disorders. In Diagnostic and statistical manual of mental disorders (5th ed.). <a href="https://doi.org/10.1176/appi.books.97808904255">https://doi.org/10.1176/appi.books.97808904255</a> <a href="https://doi.org/10.1176/appi.books.97808904255">96.dsm05</a> | (American<br>Psychiatric<br>Association, 2013a).                                                                    | Chapters in DSM-5 are referenced separately as each chapter has a separate DOI.  For works published in the same year by the same author(s), add the suffixes a, b, c etc. to the date in both the in-text citation and the                                                                                                   |
| American Psychiatric Association. (2013b). Sleep-wake disorders. In <i>Diagnostic and statistical manual of mental disorders</i> (5th ed.). <a href="https://doi.org/10.1176/appi.books.97808904255">https://doi.org/10.1176/appi.books.97808904255</a> <a href="https://doi.org/10.1176/appi.books.97808904255">96.dsm12</a>                     | (American<br>Psychiatric<br>Association, 2013b).                                                                    | reference list entries. Use the alphabetical order of the titles in the reference list to assign the suffixes.                                                                                                    |
| Entry in a dictionary, thesaurus, or encyclopaedia, with organisation as author  Mosby. (2017). Muscles of ventilation. In M. T. O'Toole (Ed.), Mosby's dictionary of medicine, nursing & health professions (10th ed., p. 1175). Elsevier.                                                                                                    | (Mosby, 2017).                                                                                                    |                                                                                                    |
| Entry in Joanna Briggs Institute EBP Database  Acupuncture: Managing hot flashes for people with cancer [Recommended practices]. (2020, July 1).  Joanna Briggs Institute EBP Database. <a href="https://joannabriggs.org/">https://joannabriggs.org/</a> Marin, T. S. (2019). Effectiveness of interventions to                                  | ("Acupuncture,"<br>2020).                                                                                           | Information in Joanna Briggs Institute databases is available only in those databases. Therefore, name the database in the reference entry, using italics and capital letters (e.g., Name of Database). See "Including"                                                                                                    |
| prevent pre-frailty and frailty progression in older adults [Best practice information sheet]. Joanna Briggs Institute EBP Database, 21(2), 1-5.  https://joannabriggs.org/  Moola, S. (2020, August 13). Smoking cessation:  Community-based interventions [Evidence summary]. Joanna Briggs Institute EBP Database.  https://joannabriggs.org/  | (Marin, 2019).<br>(Moola, 2020).                                                                                    | Database Sources in Reference List Entries" on p. 11 of this Guide. Information retrieved from Joanna Briggs Institute databases requires a login or is session specific, meaning readers cannot access the material via the URL you have used. Therefore, provide the URL of the Joanna Briggs Institute login page instead. |

| Full reference (in reference list) Who? When? What? Where?                                                                                                    | In-text citation<br>Who? When?                           | Notes                                                                                                    |
|----------------------------------------------------------------------------------------------------|----------------------------------------------------------|----------------------------------------------------------------------------------------------------|
| Entry in Reference Databases: Community HealthPathways, Lippincott Procedures, UpToDate, and New Zealand Formulary  Ansley, C. (Clinical Ed.). (2020, May). Joint aspiration.  Community HealthPathways. Retrieved September 5, 2020, from https://canterbury.communityhealthpathways.or g/330160.htm  Hand hygiene NZ [Clinical procedures]. (2017, April).  Lippincott Procedures. Retrieved September 24, 2020, from https://procedures.lww.com/lnp/view.do?pld=42 98005&hits=hygiene,hand,hands&a=false&ad=fals e | (Ansley, 2020).  ("Hand Hygiene NZ," 2017).              | Information in Community HealthPathways, Lippincott Procedures, UpToDate, and New Zealand Formulary databases is available only in those databases. Therefore, unlike most other references, you need to name the specific database in the reference entry. Use italics and capital letters (e.g., Name of Database).  Also, include a retrieval date, as these databases change their content regularly, and do not archive previous versions of the articles. |
| Morey, M. C. (2020, July 24). Physical activity and exercise in older adults. <i>UpToDate</i> . Retrieved August 13, 2020, from <a href="https://www.uptodate.com">https://www.uptodate.com</a> Thyroid and antithyroid drugs [6.2]. (2020, July 1). <i>New Zealand Formulary</i> . Retrieved October 2, 2020, from <a href="https://nzf.org.nz/nzf">https://nzf.org.nz/nzf</a> 3779?searchterm=thyroid %20Thyroid%20and%20antithyroid%20drugs                                                                        | (Morey, 2020).  ("Thyroid and Antithyroid Drugs," 2020). | If the URL requires a login or is session specific, meaning readers cannot access the information you have used, provide the URL of the database or login page instead of the URL of the work (as in the Morey example).  Begin a reference with its title if there is no author.                                                                                                    |
| Video available from only a specific database (including LinkedIn Learning & Khan Academy)  van Nieuwenhuizen, P. (n.d.). Thermoregulation in the lungs [Video]. Khan Academy. <a href="https://www.khanacademy.org/test-prep/mcat/organ-systems/the-respiratory-system/v/thermoregulation-in-the-lungs">https://www.khanacademy.org/test-prep/mcat/organ-systems/the-respiratory-system/v/thermoregulation-in-the-lungs</a>                                                                                          | (van<br>Nieuwenhuizen,<br>n.d.).                         | If the work is available only from a specific database or source, name the database in the source element, and provide the URL of the work.                                                                                                    |
| PowerPoint slides retrieved from Moodle  Department of Health Practice. (2020). Nervous system: Spinal cord and peripheral nervous system [BNNS501 PowerPoint slides]. Ara Moodle. https://moodle.ara.ac.nz/mod/folder/view.ph p?id=389871                                                                                                    | (Department of<br>Health Practice,<br>2020).             | If you are writing for an audience with access to this resource, provide the name of the site and its URL. For sites requiring login, use the homepage or login page URL. However, if the audience for which are you writing does not have access to the slides, cite them as a personal communication (see below).                                                                                                    |
| Visual Works (e.g., infographic, graphs, diagrams, charts, maps and photographs)  Statistics New Zealand. (2019, September 23). New Zealand population in 2018: Key data [Infographic]. <a href="https://www.stats.govt.nz/infographics/new-zealand-as-a-village-of-100-people-2018-census-data">https://www.stats.govt.nz/infographics/new-zealand-as-a-village-of-100-people-2018-census-data</a>                                                                                                    | (Statistics New<br>Zealand, 2019).                       | Use this format to cite (but not reproduce) infographics. If you are reproducing (reprinting or adapting) these images see "Tables and Figures" section in APA Referencing:  A Guide for Ara Institute of Canterbury Ltd. 2022 for referencing and copyright attribution requirements.                                                                                                    |

| Full reference (in reference list) Who? When? What? Where?                                                                                                    | In-text citation Who? When?                                                                                                    | Notes                                                                                                    |
|----------------------------------------------------------------------------------------------------|----------------------------------------------------------------------------------------------------|----------------------------------------------------------------------------------------------------|
| Webpage with organisation or agency as author  Ministry of Health. (2018, December 5). Māori health.  https://www.health.govt.nz/our- work/populations/maori-health  World Health Organization. (n.d.). The 1st international conference on health promotion, Ottawa, 1986. http://www.who.int/healthpromotion/conference s/previous/ottawa/en/                    | (Ministry of Health [MOH], 2018).  Subsequent citation: (MOH, 2018).  (World Health Organization [WHO], n.d.).  Subsequent citation: (WHO, n.d.).            | With organisational or government agency websites, the organisation or agency itself is the author, unless otherwise specified. When the author's name and the website name are the same, omit the website name from the source element. Otherwise, write the website name before the URL. |
| Multiple webpages from the same website, same year  World Health Organization. (2019a). 7 million people receive record levels of lifesaving TB treatment but 3 million still miss out. https://www.who.int/tb/en/  World Health Organization. (2019b). Strategies for oral disease prevention and health promotion. https://www.who.int/oral_health/strategies/en | (World Health Organization [WHO], 2019a).  Subsequent citation: (WHO, 2019a).  (World Health Organization [WHO], 2019b).  Subsequent citation: (WHO, 2019b). | If you have used more than one webpage from the same website, create a separate reference entry for each webpage. Add suffixes a, b, c etc. to the date e.g., 2019a, 2019b, n.da, n.db.  Use the alphabetical order of the <i>titles</i> in the reference list to assign the suffixes.     |
| Using secondary sources (content first cited in another source)  Lyon, J., Scialfa, C., Cordazzo, S. T. D., & Bubric, K. (2014).  Contextual cuing: The effects of stimulus variation, intentionality, and aging. Canadian Journal of Experimental Psychology, 68(2), 111-121. https://doi.org/10.1037/cep0000007                                                  | Rabbitt (1982, as cited in Lyon et al., 2014) explained that                                                                                                 | If the author of your work has paraphrased or quoted another work, and you want to cite that work, cite the authors of both sources in the text of your assignment. Provide a reference list entry only for the source you have read.                                                      |
| Personal communication (e.g., lecture, email, interview)  Cite personal communication in your assignment text.  Do not include personal communication in your reference list, as that information is not recoverable.                                                                                                    | Registered Nurse B. Thompson (personal communication, May 11, 2021) reported that                                                                            | Capitalise a job title if it comes immediately before a name.                                                                                                    |